# **INFOGRAPHIE ADOBE ILLUSTRATOR - PERFECTIONNEMENT**

*Préparation à la certification TOSA Adobe Illustrator*

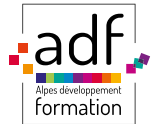

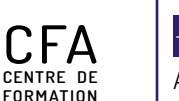

**D'APPRENTIS**

# **Objectifs**

**Apprendre à mieux maîtriser les outils et les commandes d'Illustrator. Découvrir de nouvelles fonctionnalités pour être plus productif.**

## **Prérequis**

**Compétences logicielles de base ou avoir suivi Adobe Illustrator « Initiation ».**

# **Moyens utilisés**

**1000 m<sup>2</sup> de locaux sécurisés sur deux sites (dont 800 m<sup>2</sup> accessibles aux personnes en situation de handicap) - Salles dédiées et climatisées - Locaux équipés de 150 ordinateurs - Vidéoprojecteurs - Connexion internet wifi - Logiciel Adobe Illustrator.**

### **EU** Méthodes pédagogiques

**Supports pédagogiques - Animation du cours sur écran central - Travaux pratiques.**

# **Délais d'accès**

**ADF s'engage à vous répondre dans les meilleurs délais suivant votre demande de formation au catalogue. La prestation débutera au plus tôt après l'acceptation de prise en charge du dossier. Cette durée peut varier selon le financeur de l'action (nous contacter).**

# **Modalités d'accès**

**Entretien individuel.**

# **Modes de formation possibles**

**INTRA-ENTREPRISE : la formation se déroule avec les salariés d'une même entreprise, elle peut avoir lieu soit dans les locaux de l'entreprise, soit à ADF. INTER-ENTREPRISE : la formation se déroule à ADF et peut regrouper des salariés de différentes entreprises (ou même des demandeurs d'emploi) au sein d'une même session.**

Mise à jour le 30/01/2024

# **Tarifs**

**Tarif variable selon le mode de financement (nous contacter).** 

### **Accessibilité aux personnes en situation de handicap**

**ADF s'engage à tout mettre en œuvre pour permettre l'accessibilité de son offre, en fonction des besoins et compte tenu des difficultés particulières liées au handicap des personnes concernées. Formation ouverte aux personnes en situation de handicap. Deux sites de formation (un site avec rampe d'accès et le 2<sup>e</sup> avec un ascenseur pour les PMR).**

### **Document de suivi de la formation**

**Feuille d'émargement signée par demi-journée de formation pour le suivi de l'assiduité, la ponctualité et les absences - Attestation de fin de formation - Questionnaire d'évaluation de la formation.**

**COMPTE FORMATION** ation.gou Coogle play App Store

Cette offre de formation<br>est éligible à MON

**22 rue des entrepreneurs ZI St Joseph 04100 Manosque Tél : 04.92.72.82.82 Mail : accueil@adfformation.fr Site web : www.adfformation.fr** 

 $f$  in  $\bullet$  of

### **Dates**

**Nous contacter pour connaître les dates.**

 **Durée**

**14 heures (présentiel).**

#### **Public**

**Tout public : demandeurs d'emploi, salariés, adultes en reconversion**

# **Financements**

**CPF France Travail (AIF/CSP) Entreprise Personnel**

#### **Contact**

**Notre équipe vous répond du lundi au vendredi, de 8 h 30 à 18 h.**

#### Certification TOSA Illustrator Niveaux opérationnel et avancé

# **图 Programme de formation**

## **UTILISATION DU LOGICIEL DE MANIÈRE PRODUCTIVE**

#### **PERFECTIONNEMENT DE L'OUTIL «PLUME»**

- **Utiliser le point d'ancrage (ajout, suppression, conversion) ;**
- **Utiliser les lignes directrices et les points directeurs ;**
- **Utiliser les raccourcis de l'outil plume ;**

**- Gagner du temps et de la dextérité dans la manipulation de l'outil «plume».**

### **LES PALETTES ET LES FONCTIONS INDISPENSABLES D'IL-LUSTRATOR**

- **Utiliser la palette «alignement» et «répartition» des objets ;**
- **Utiliser la palette «Pathfinder» (perfectionnement) ;**
- **Connaître les bibliothèques de nuances, la gestion des couleurs et du -nuancier ;**
- **Savoir utiliser les formes de pinceaux (calligraphiques, artistiques, et diffuses) ;**
- **Utiliser l'outil concepteur de forme ;**
- **Utiliser l'outil peinture dynamique ;**
- **Utiliser l'outil redéfinir les couleurs d'une illustration ;**
- **Utiliser Le guide des couleurs ;**
- **Gérer la bibliothèque CC ;**
- **Utiliser la palette symbole ;**
- **Utiliser les styles graphiques ;**
- **Vectoriser et décomposer une image bitmap.**

### **ENREGISTRER / EXPORTER SON FICHIER POUR L'IMPRESSION OU POUR LE WEB**

- **Définir les modes colorimétriques ;**
- **Définir la résolution à choisir ;**
- **Définir la dimension de l'image en pixel ;**
- **Définir le format du fichier ;**
- **Définir le poids du fichier ;**
- **Connaitre les différents formats d'exports ;**
- **Gérer les plans de travail en vue d'une exportation automatisée de plusieurs types de fichiers utiles ;**
- **Créer un dossier d'assemblage en vue d'un archivage.**

### **DESSINER UN LOGO, UNE SÉRIE DE PICTOGRAMMES, OU UNE ILLUSTRATION**

- **Organiser ses calques ;**
- **Utiliser les formes, les pathfinders, le concepteur de forme ;**
- **Créer des dégradés de forme libre et en filet ;**
- **Créer des dégradés de forme ;**
- **Utiliser les outils rotation, miroir, et répétition de la transformation ;**
- **Vectoriser des contours ;**
- **Savoir créer des motifs et utiliser les options ;**
- **Connaitre les méthodes de colorisations.**